# **Unsere Leistung für Sie:**

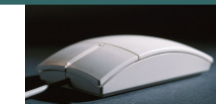

- Wir unterrichten in kleinen Gruppen von 3 bis 6 Teilnehmern.
- Individuelle Betreuung auch nach den Kursen. Bei Problemen, beraten wir unsere Kunden auch nach dem Kurs telefonisch kostenlos.
- Jeder Teilnehmer arbeitet am eigenen PC-Arbeitsplatz.
- Die in den Kursen eingesetzten Schulungsunterlagen (Herdt Verlag) weisen ein ausgereiftes didaktisches Lernkonzept auf.
- Kaffee, Tee, Mineralwasser und Gebäck sind in unseren Kursen inklusive.
- Durch seniorengerechte Lernmethoden werden Kurse leicht verständlich und begreifbar. Sie lernen ohne Leistungsdruck in angenehmer Atmosphäre.
- Wir beraten Sie gerne, welchen Computer Sie benötigen und was Sie beim Computerkauf beachten müssen.
- Gerne installieren wir auch Ihren Computer, und wenn Sie möchten genauso wie bei uns im Schulungsraum, denn auf dem eigenen Computer sieht vieles anders aus als in der Computerschule.
- Neben den, in regelmäßigen Abständen stattfindenden Schulungen in kleinen Gruppen, bieten wir Ihnen jederzeit auch individuelle Schulungen an. Diese können dann auch gerne bei Ihnen im Hause stattfinden.
- Unser Schulungsraum ist mit der neusten Technik ausgestattet: Es stehen Ihnen große 22 Zoll-Flachbildschirme, CD/DVD-Brenner, Scanner und Drucker, sowie eine schnelle Internet-Verbindung zur Verfügung. Mit einem Beamer und der Großbildleinwand erhöhen wir den Lernerfolg, da Sie sowohl die Übungen als auch die Vorträge auf der Leinwand mitverfolgen können.
- Wir arbeiten mit den marktaktuellsten Produkten. Mit dem Betriebssystem "Windows Vista" und der aktuellsten Version von Office 2007 (Anwendungsprogramme). Selbstverständlich schulen wir auch in Office 2003.

NoBle-Senioren-Akadem Computerschulungen für aktive Senioren

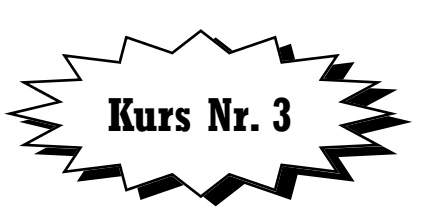

# **Digitale Fotografie und Bildbearbeitung mit Photoshop Elements 8 für aktive Senioren**

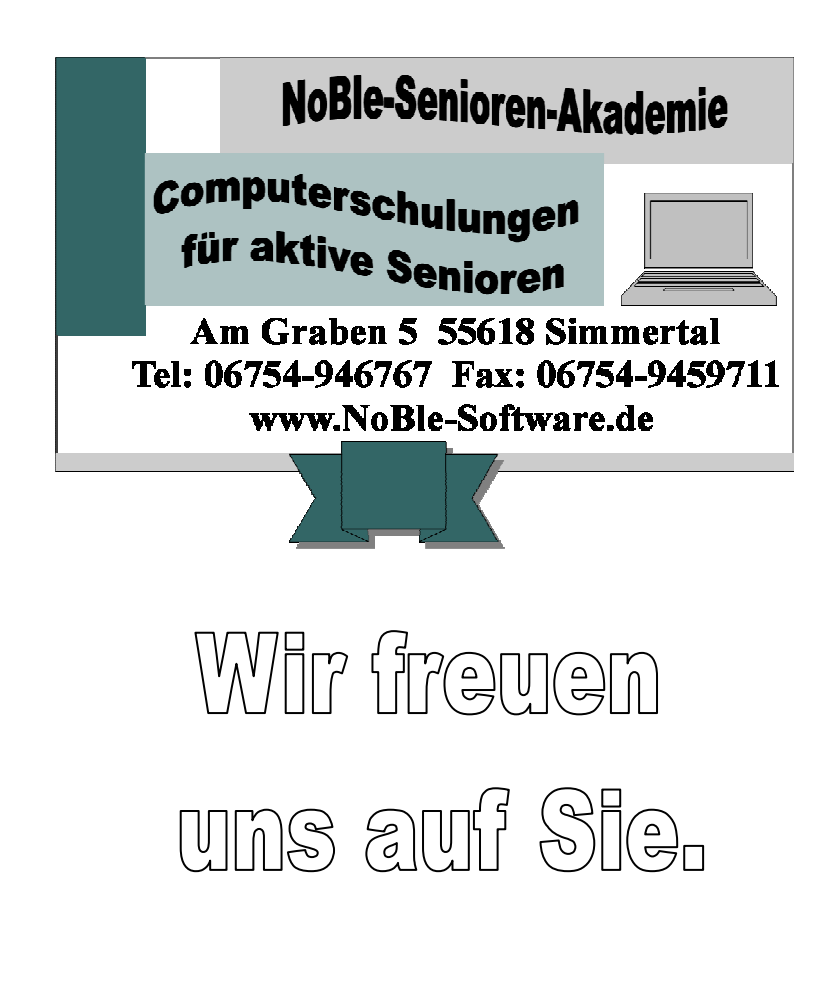

# **Kurs Nr. 3 PC-Einsteiger – Digitale Fotografie und Bildbearbeitungmit Photoshop Elements 8 für aktive Senioren**

## **Ihr professionelles Fotostudio am PC!**

 In den Ferien haben Sie Ihre schönsten Momente, tollsten Erlebnisse oder aufregende Episoden mit einer Kamera festgehalten. Vielleicht ist aber ausgerechnet die interessanteste Aufnahme kaum brauchbar. Sie werden staunen, was Photoshop Elements aus solchen Aufnahmen noch herausholen kann! Es ist ein universelles Photobearbeitungsprogramm, mit dem Sie Ihre Aufnahmen ordnen, Fotos schnell korrigieren, nach Ihren Wünschen bearbeiten und mit Ihren Fotos eigene Kreationen gestalten

 können. Besuchen Sie diesen Kurs und lassen Sie sich überraschen, was sich aus Ihren Aufnahmen herausholen lässt!

 Der Kurs vermittelt Ihnen eine Einführung in das kostengünstige, aber sehr effiziente Bildbearbeitungsprogramm.

Es gibt die Möglichkeit eine 30 tägige Testversion aus dem Internet herunterzuladen.

#### **Zielgruppe:**

 Seniorinnen und Senioren, die Freude an gestalterischem, kreativem Arbeiten mit digitalen Bildern haben.

#### **Voraussetzungen:**

Computer-Grundkenntnisse

# **Inhalt:**

- Erfahren Sie, wie Sie Bilder von der Kamera auf den Computer übertragen und im Organizer verwalten.
- Lernen Sie die Werkzeuge des Editors kennen.
- Korrigieren und retuschieren Sie Bilder.
- Lernen Sie die Ebenentechnik kennen.
- Versehen Sie Bilder mit Texten.
- Erstellen sie Fotokreationen. Drucken Sie Ihre Bilder und erstellen Sie Fotogalerien.

#### **Dauer:**

 18 Unterrichtseinheiten à45 Minuten (13 Stunden und 30 Minuten) 6 Termine à 3 Unterrichtseinheiten à 45 Minuten (2 Stunden und 15 Minuten)

# **Kosten:**

 116,- € incl. Kaffee, Tee, Mineralwasser und Gebäck zu Hause erworben werden kann.

#### **Schulungsunterlagen:**

Im Kurs wird die Schulungsunterlage "Digitale Fotografie und Bildbearbeitung mit Photoshop Elements 8" des Herdt-Verlags benutzt, die zum Preis von 17,50-  $\epsilon$  (incl. CD ) für das Nachschlagen zu Hause erworben werden kann.

## **Detaillierte Kursbeschreibung:**

#### **1. Bilder auf den Punkt gebracht**

Ihr Fotostudio im PC Digital fotografieren Wie kommen die Bilder in den Computer? Die Farbmischung Bilder im richtigen Format

#### **2. Photoshop Elements –entdecken Sie die Möglichkeiten**

Ihr Bildbearbeitungsprogramm Was ist ein Organizer? Bilder ordnen

#### **3. Den Editor kennenlernen**

Die Arbeitsoberfläche des Standard-**Editors**  Lernen Sie die Werkzeuge kennen Werkzeuge auswählen und einstellen Tipps zur optimalen Vorgehensweise

#### **4. Einfach bessere Bilder**

 Möglichkeiten der Bildoptimierung Die Schnellkorrektur kennen lernen Helligkeit und Kontrast Hunger nach satten Farben Rote Augen entfernen Auf den Spuren alter Bilder Weitere nützliche Funktionen

## **5. Bilder auf allen Ebenen**

Ebenen – vielschichtige Bildbearbeitung Ebenentechnik Ebenen mit Transparenz

#### **6. Bilder und Text – gute Partner**

Ein Bild zusammenstellen Bilder mit Text versehen Die Karte speichern Textmaskierung – das Bild im Text

#### **7. Tipps zum Präsentieren von Bildern**

Bilder in vielfältigen Kreationen Bildgrößen und Pixelanzahl Bilder auf Papier bringen Bilder versenden Bilder am Rechner präsentieren